## ำเทที่ 3 วิธีดำเนินการวิจัย

ึการวิจัยครั้งนี้มีวัตถุประสงค์ เพื่อศึกษาสภาพ ปัญหา และการแก้ไขปัญหาการบริหารงาน บุคคลตามหลักปรัชญาของเศรษฐกิจพอเพียงของสถานศึกษา สังกัดสำนักงานเขตพื้นที่การศึกษา ี ประถมศึกษาอ่างทอง ผ้วิจัยมีวิธีการคำเนินการวิจัยดังต่อไปนี้

์ ขั้นที่ 1 ศึกษาสภาพและปัญหาการบริหารงานบคคลตามหลักปรัชญาของเศรษจกิจพอเพียง ี ของสถานศึกษา สังกัดสำนักงานเขตพื้นที่การศึกษาประถมศึกษาอ่างทอง

ขั้นที่ 2 ศึกษาการแก้ไขปัญหาการบริหารงานบุคคลตามหลักปรัชญาของเศรษฐกิจพอเพียง ของสถานศึกษา สังกัดสำนักงานเขตพื้นที่การศึกษาประถมศึกษาอ่างทอง

## ขั้นที่ 1 ศึกษาสภาพและปัญหาการบริหารงานบุคคลตามหลักปรัชญาของเศรษฐกิจพอเพียงของ สถานศึกษาสังกัดสำนักงานเขตพื้นที่การศึกษาประถมศึกษาอ่างทอง

ในการศึกษาสภาพและปัญหาการบริหารงานบคคลตามหลักปรัชญาของเศรษจกิจพอเพียง ี ของสถานศึกษาสังกัดสำนักงานเขตพื้นที่การศึกษาประถมศึกษาอ่างทอง มีรายละเอียด ดังนี้

1. ประชากรและกล่มตัวอย่าง

1.1 ประชากรที่ใช้ในการวิจัยครั้งนี้ ได้แก่ สถานศึกษาสังกัดสำนักงานเขตพื้นที่ การศึกษาประถมศึกษาอ่างทอง จำนวน 154 แห่ง โดยใช้ผู้บริหารสถานศึกษาเป็นผู้ให้ข้อมูล

1.2 กลุ่มตัวอย่างที่ใช้ในการวิจัยครั้งนี้ ได้แก่ สถานศึกษาสังกัดสำนักงานเขตพื้นที่ ึการศึกษาประถมศึกษาอ่างทอง จำนวน 112 แห่ง ซึ่งกำหนดขนาดของกลุ่มตัวอย่างโดยใช้ตาราง ี สำเร็จรูปของ เคร็ซซี่ และมอร์แกน (Krejeie & Morgan) (วาโร เพ็งสวัสดิ์, 2548, หน้า 205) ที่ ้ความคลาดเคลื่อน 0.05 โดยใช้ผู้บริหารสถานศึกษาเป็นผู้ให้ข้อมูล

2. เครื่องมือที่ใช้เก็บรวบรวมข้อมูล

เครื่องมือที่ใช้ในการวิจัยครั้งนี้ เป็นแบบสอบถามเกี่ยวกับการศึกษาสภาพและปัญหาการ บริหารงานบุคคลตามหลักของปรัชญาของเศรษฐกิจพอเพียงของสถานศึกษา สังกัดสำนักงานเขต ้พื้นที่การศึกษาประถมศึกษาอ่างทอง โดยเครื่องมือที่ใช้ในการวิจัย แบ่งออกเป็น 2 ตอน ดังนี้

ตอนที่ 1 เป็นแบบสอบถามข้อมูลเกี่ยวกับสถานภาพของผู้ตอบแบบสอบถามมีลักษณะ ้เป็นแบบเลือกตอบ (Check-list) - จำนวน 4-ข้อ คือ เพศ ตำแหน่งหน้าที่ที่รับผิดชอบ ประสบการณ์ ในการปฏิบัติงาน และขนาดสถานศึกษา

ี ตอนที่ 2 เป็นแบบสอบถามเกี่ยวกับสภาพและปัญหาการบริหารงานบคคลตามหลัก ี ปรัชญาของเศรษฐกิจพอเพียงของสถานศึกษาสังกัดสำนักงานเขตพื้นที่การศึกษาประถมศึกษา ้อ่างทอง คำเนินการบริหารงานบุคคล เป็น 5 ด้าน คือ 1) ด้านการวางแผนอัตรากำลังและการกำหนด ้ตำแหน่ง 2) ด้านการสรรหาและบรรจุแต่งตั้ง 3) ด้านการเสริมสร้างประสิทธิภาพในการปฏิบัติ ี ราชการ 4) ด้าบวิบัยและการรักษาวิบัย และ 5) ด้าบการออกจากราชการ บีรายละเอียด ดังบี้

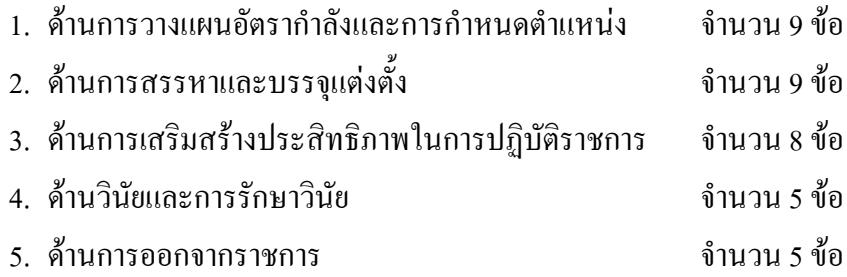

ลักษณะของแบบสอบถามเป็นแบบมาตราส่วนประมาณค่า (Rating scale) 5 ระดับ (บุญชม ศรีสะอาด, 2545, หน้า 102 - 103) โดยมีเกณฑ์การให้คะแนน ดังนี้

- ่ 5 หมายถึง ระดับสภาพการปฏิบัติ/ปัญหาการปฏิบัติมากที่สด
- 4 หมายถึง ระดับสภาพการปฏิบัติ/ปัญหาการปฏิบัติมาก
- 3 หมายถึง ระดับสภาพการปฏิบัติ/ปัญหาการปฏิบัติปานกลาง
- 2 หมายถึง ระดับสภาพการปฏิบัติ/ปัญหาการปฏิบัติน้อย
- 1 หมายถึง ระดับสภาพการปฏิบัติ/ปัญหาการปฏิบัติน้อยที่สุด

3. การสร้างเครื่องมือในการวิจัย

ผู้วิจัยใด้ดำเนินการสร้างแบบสอบถามตามขั้นตอนต่าง ๆ ดังนี้

3.1 ศึกษาเอกสาร แนวคิด หลักการ และทฤษฎีที่เกี่ยวข้องกับการบริหารงานบุคคล หลักปรัชญาของเศรษฐกิจพอเพียง และการบริหารงานบุคคลตามหลักปรัชญาของเศรษฐกิจ พอเพียง

3.2 สร้างแบบสอบถาม ตามกรอบแนวคิดที่ได้ เป็นข้อคำถามเกี่ยวกับสภาพและ ปัญหาการบริหารงานบุคคลตามหลักปรัชญาของเศรษฐกิจพอเพียงของสถานศึกษา สังกัด ี<br>สำนักงานเขตพื้นที่การศึกษาประถมศึกษาอ่างทอง

่ 3 3 บำแบบสอบถามที่สร้างขึ้นเสนอต่ออาจารย์ที่ปรึกษาวิทยานิพบธ์ เพื่อตรวจสอบ ความครอบคลุมของเนื้อหา โครงสร้าง และหลักภาษา แล้วนำมาปรับปรุง ตามคำแนะนำของ ี อาจารย์ที่ปรึกษา

3.4 นำข้อเสนอแนะเกี่ยวกับกับข้อบกพร่องที่พบมาปรับปรุงแก้ไข

3.5 นำแบบสอบถามให้ผู้ทรงคุณวุฒิ 5 คน โดยมีคุณสมบัติ คือ จบการศึกษาไม่ต่ำ กว่าปริญญาโท เพื่อตรวจสอบคุณภาพของเครื่องมือ ด้านความตรงเชิงเนื้อหา (Content validity)

3.6 นำแบบสอบถามมาวิเคราะห์หาค่าดัชนีความสอดคล้องของเครื่องมือ IOC (Index of item objective congruence) โดยได้ก่า IOC อยู่ระหว่าง 0.60 - 1.00

3.7 นำแบบสอบถามที่ปรับปรุงแก้ไขแล้วไปทดลองใช้ (Try out) กับผู้บริหาร ี สถานศึกษา สังกัดสำนักงานเขตพื้นที่การศึกษาประถมศึกษาอ่างทอง ที่ไม่ใช่กล่มตัวอย่าง จำนวน 30 คน เพื่อหาค วามเชื่อมั่น (Reliability) ของแบบสอบถาม และหาค่าสัมประสิทธิ์ แอลฟาของครอนบาค (พวงรัตน์ ทวีรัตน์, 2540, หน้า 132 - 133) ได้ค่าความเชื่อมั่นของ แบบสอบถาม เกี่ยวกับสภาพการบริหารงานบุคคลตามหลักปรัชญาของเศรษฐกิจพอเพียงของสถานศึกษา เท่ากับ 0.96 และปัญหาการบริหารงานบุคคลตามหลักปรัชญาของเศรษฐกิจพอเพียงของสถานศึกษา  $\overline{.11}$ กำกับ 0.99

3.8 นำผลที่ได้มาพิจารณาปรับปรงแก้ไขและนำแบบสอบถามฉบับสมบรณ์แล้ว นำไปเก็บข้อมูลต่อไป

4. การเก็บรวบรวมข้อมูล

การเกี๋บรวบรวมข้อมูลในครั้งนี้ ผู้วิจัยได้คำเนินตามขั้นตอน ดังนี้

4.1 นำหนังสือขอความอนุเคราะห์ จากสำนักงานคณะกรรมการบัณฑิตศึกษา มหาวิทยาลัยราชภัฏพระนครศรีอยุธยา ถึงผู้บริหารสถานศึกษาสำนักงานเขตพื้นที่การศึกษา ประถมศึกษาอ่างทองที่เป็นกลุ่มตัวอย่าง เพื่อขอความร่วมมือในการเกี๋บรวบรวมข้อมูลพร้อมทั้งนำ แบบสอบถามแจกผู้บริหารสถานศึกษาที่เป็นกลุ่มตัวอย่างด้วยตนเองพร้อมนัดหมายการเก็บ แบบสอบถามงานวิจัย ผู้วิจัยคำเนินการเกี่บรวบรวมข้อมูล ตั้งแต่วันที่ 26 มีนาคม - 30 เมษายน พ.ศ.2557

4.2 ผู้วิจัยใด้ดำเนินการเก็บรวบรวมแบบสอบถามที่สถานศึกษาด้วยตนเอง และส่ง ทางตู้รับเอกสารของสถานศึกษา ณ สำนักงานเขตพื้นที่การศึกษาอ่างทอง แบบสอบถามที่แจกให้ ผู้บริหารสถานศึกษาเป็นผู้ให้ข้อมูล จำนวน 112 ฉบับ ได้รับกลับคืนคิดเป็นร้อยละ 100

4.3 นำแบบสอบถามที่ได้รับ มาตรวจสอบความถูกต้อง ดำเนินการลงรหัส (Coding) เพื่อเตรียมวิเคราะห์ข้อมูล

5. การวิเคราะห์ข้อมูล

วิเคราะห์ข้อมูลโดย นำแบบสอบถามการวิจัยมาตรวจสอบความสมบูรณ์ แล้ววิเคราะห์ ข้อมูลโคยใช้โปรแกรมคอมพิวเตอร์สำเร็จรูปในการจัคกระทำ และการวิเคราะห์ข้อมูล ิสภาพและปัญหาการบริหารงานบุคคลตามหลักปรัชญาของเศรษฐกิจพอเพียงของสถานศึกษา ้ สังกัดสำบักงาบเขตพื้นที่การศึกษาประกบศึกษาอ่างทอง ดังนี้

ี ตอนที่ 1 แบบสอบถามสถานภาพของผู้ตอบแบบสอบถาม วิเคราะห์ข้อมูลด้วยการแจก แจงความถี่ ค่าร้อยละ และนำเสนอในรูปตารางและความเรียง

ี ตอนที่ 2 แบบสอบถามเกี่ยวกับสภาพและปัญหาการบริหารงานบุคคลตามหลักปรัชญา ของเศรษฐกิจพอเพียงของสถานศึกษา สังกัดสำนักงานเขตพื้นที่การศึกษาประถมศึกษาอ่างทอง วิเคราะห์ข้อมูลด้วยค่าเฉลี่ย ( $\overline{X}$  ) และส่วนเบี่ยงเบนมาตรฐาน (S.D.) โดยแปลความหมายค่าเฉลี่ย ที่ได้ตามเกณฑ์ ดังนี้ (บุญชม ศรีสะอาด, 2545, หน้า 103)

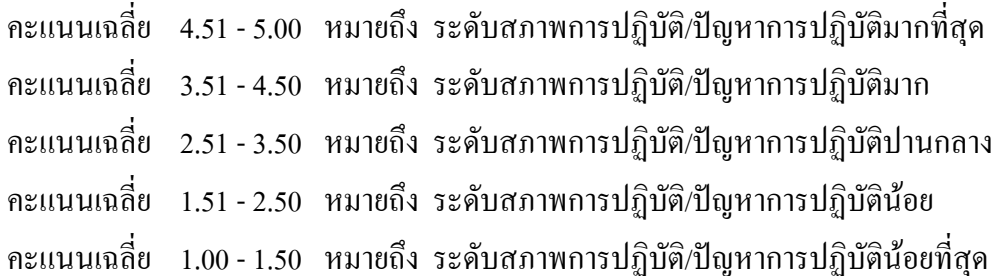

6. สถิติที่ใช้ในการวิเคราะห์ข้อมูล

6.1 การวิเคราะห์สถานภาพของผู้ตอบแบบสอบถาม โดยใช้ค่าความถี่ (Frequency) และ ร้อยละ (Percentage)

6.2 การวิเคราะห์สภาพและปัญหาการบริหารงานบุคคลตามหลักปรัชญาของ เศรษฐกิจพอเพียงของสถานศึกษา สังกัดสำนักงานเขตพื้นที่การศึกษาประถมศึกษาอ่างทองโดยใช้ ค่าเฉลี่ย ( $\overline{X}$ ) และส่วนเบี่ยงเบนมาตรฐาน ( $S.D.$ )

## ขั้นที่ 2 ศึกษาการแก้ไขปัญหาการบริหารงานบุคคลตามหลักปรัชญาของเศรษฐกิจพอเพียงของ ิสถานศึกษา สังกัดสำนักงานเขตพื้นที่การศึกษาประถมศึกษาอ่างทอง

ในการศึกษาการแก้ไขปัญหาการบริหารงานบุคคลตามหลักปรัชญาของเศรษฐกิจพอเพียง ของสถานศึกษาสังกัดสำนักงานเขตพื้นที่การศึกษาประถมศึกษาอ่างทอง มีรายละเอียด ดังนี้

1. ประชากรและกล่มตัวอย่าง

1.1 ประชากรที่ใช้ในการวิจัยครั้งนี้ ได้แก่ ผู้เชี่ยวชาญที่กำหนดคุณสมบัติ คือ เป็น ผู้บริหารสถานศึกษาซึ่งมีประสบการณ์การบริหารงานไม่ต่ำกว่า 15 ปี และปฏิบัติงานใน ิ สถานศึกษาที่ได้รับการประเมินสถานศึกษาพอเพียงต้นแบบ

1.2 กลุ่มตัวอย่างที่ใช้ในการวิจัยครั้งนี้ ได้แก่ ผู้เชี่ยวชาญ จำนวน 5 คน ซึ่งได้มาจาก การสุ่มตัวอย่างโดยใม่อาศัยความน่าจะเป็น (Nonprobability sampling) ด้วยการเลือกแบบเจาะจง  $P_{\text{upposite sampling}}($ พวงรันต์ ทวีรัตน์, 2543, หน้า 84)

2. เครื่องมือที่ใช้ในการรวบรวมข้อมูล คือ แบบสัมภาษณ์ ประกอบด้วย ปัญหาการ บริหารงานบุกกล 5 ด้าน ดังนี้ ด้านการวางแผนอัตรากำลังและการกำหนดตำแหน่ง ด้านการสรรหา และบรรจุแต่งตั้ง ด้านการเสริมสร้างประสิทธิภาพในการปฏิบัติราชการด้านวินัยและการรักษาวินัย ี และด้าบการออกจากราชการ แบบสับกานณ์ แบ่งเป็น 2 ตอบ ดังนี้

ี ตอนที่ 1 ข้อมูลสถานภาพของผู้ให้สัมภาษณ์

ตอนที่ 2 แบบสัมภาษณ์เกี่ยวกับการแก้ไขปัญหาการบริหารงานบุคคลตามหลักปรัชญา ี ของเศรษฐกิจพอเพียงของสถานศึกษา สังกัดสำนักงานเขตพื้นที่การศึกษาประถมศึกษาอ่างทอง แบ่งเป็น 5 ด้าน คือ 1) ด้านการวางแผนอัตรากำลังและการกำหนดตำแหน่ง 2) ด้านการสรรหาและ ึ การบรรจุแต่งตั้ง 3) ด้านการเสริมสร้างประสิทธิภาพในการปฏิบัติราชการ 4) ด้านวินัยและการ ์ รักษาวินัย และ 5) ด้านการออกจากราชการ

3. การสร้างเครื่องมือในการวิจัย

3.1 นำผลจากการศึกษาปัญหาที่ได้ใน ขั้นที่ 1 มาสร้างเป็นแบบสัมภาษณ์ เพื่อให้ ผู้เชี่ยวชาญใด้พิจารณาการแก้ไขปัญหาการบริหารงานบุคคลตามหลักปรัชญาของเศรษฐกิจพอเพียง

3.2 สร้างแบบสัมภาษณ์แบบมีโครงสร้างให้ครอบคลุมเนื้อหาตามกรอบแนวคิดใน การวิจัย ซึ่งได้ข้อคำถามทั้งฉบับ จำนวน 5 ข้อ ประกอบด้วย ด้านการวางแผนอัตรากำลังและการ ึ กำหนดตำแหน่ง ด้านการสรรหาและการบรรจุแต่งตั้ง ด้านการเสริมสร้างประสิทธิภาพในการ ปฏิบัติราชการ ค้านวินัยและการรักษาวินัย และค้านการออกจากราชการ

3.3 นำแบบสัมภาษณ์ที่สร้างขึ้นปรึกษาอาจารย์ที่ปรึกษาวิทยานิพนธ์

3.4 นำข้อเสนอแนะเกี่ยวกับข้อบกพร่องที่พบมาปรับปรุงแก้ไข

4. การเก็บรวบรวมข้อมูล

ผู้วิจัยคำเนินการเกี่บรวบรวมข้อมูลตามลำดับ ดังนี้

4.1 นำหนังสือจากสำนักงานคณะกรรมการบัณฑิตศึกษา มหาวิทยาลัยราชภัฏ พระนครศรีอยุธยา ถึงผู้เชี่ยวชาญที่เป็นสถานศึกษาพอเพียงด้นแบบ สังกัดสำนักงานเขตพื้นที่ การศึกษาประถมศึกษาอ่างทอง เพื่อขอความอนุเคราะห์ในการเก็บรวบรวมข้อมูล

4.2 ผู้วิจัยดำเนินการเก็บข้อมูลด้วยตนเอง โดยการจัดส่งแบบสัมภาษณ์ จำนวน 5 ฉบับ พร้อมหนังสือขอความอนุเคราะห์การเก็บรวบรวมข้อมูลในการวิจัย ให้ผู้เชี่ยวชาญทราบ ล่วงหน้าก่อนไปทำการสัมภาษณ์

4.3 ผู้วิจัยดำเนินการสัมภาษณ์ผู้เชี่ยวชาญ ที่เป็นผู้บริหารสถานศึกษาที่ผ่านการ ประเมินสถานศึกษาพอเพียงต้นแบบ สังกัดสำนักงานเขตพื้นที่การศึกษาประถมศึกษาอ่างทอง จำนวน 5 คน ได้แสดงความคิดเห็นเกี่ยวกับการแก้ไขปัญหาการบริหารงานบุคคลตามหลักปรัชญา ของเศรษฐกิจพอเพียง ผู้วิจัยคำเนินการสัมภาษณ์ผู้เชี่ยวชาญ ตั้งแต่วันที่ 8 - 30 กันยายน พ.ศ. 2557

4.4 ผู้วิจัยคำเนินการตรวจสอบความสมบูรณ์ แล้วนำมาวิเคราะห์เนื้อหา เพื่อ จัดลำดับความคิดเห็นที่สอดคล้องกัน

5. การวิเคราะห์ข้อมูล

นำแบบสัมภาษณ์มาทำการการวิเคราะห์ข้อมูลโดยการวิเคราะห์เนื้อหา (Content analysis)